### oreboot 2022 status report on to RISC‑V

Daniel Maslowski

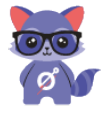

Hey Again OSFC!

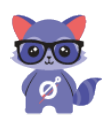

### Remember oreboot?

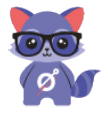

### Remember oreboot?

*oreboot is a fork of coreboot…*

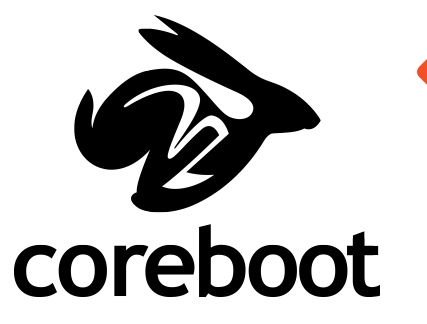

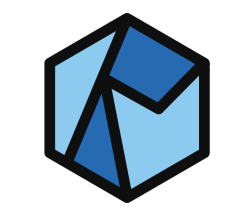

# OREBOOT

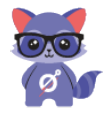

### Remember oreboot?

*oreboot is a fork of coreboot…*

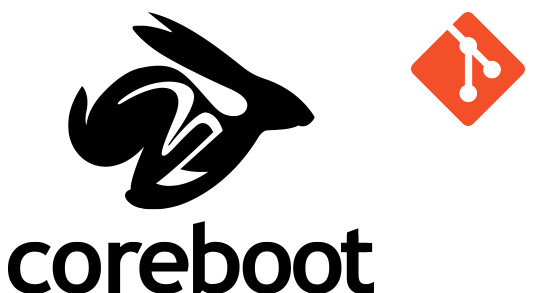

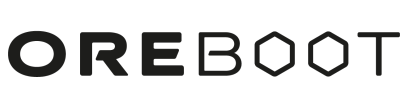

From aa246f71de7f9900a30d938ab618c46839436616 [...] From: "Ronald G. Minnich" <rminnich@gmail.com> Date: Mon, 1 Apr 2019 23:48:56 +0000 Subject: [PATCH] Initial removal of C code

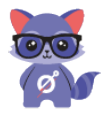

## oreboot is firmware in Rust!

*oreboot is a fork of coreboot, with C removed, written in Rust.*

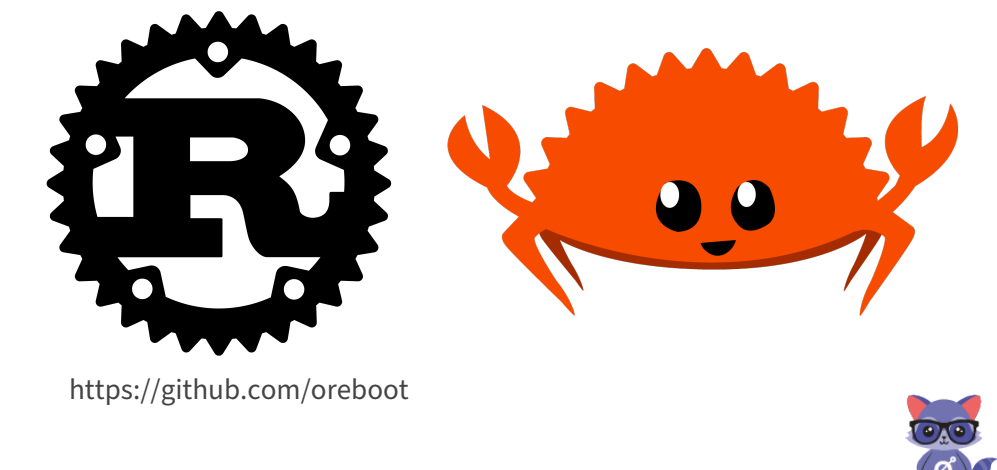

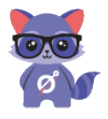

**①** reworked to Cargo Workspace, thanks to 洛佳 (Luo Ĵia)

- $\triangleright$  got rid of a lot of boilerplate
- ▶ build speed increased with shared cache
- $\triangleright$  can still be built from top level or board dir running make

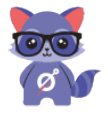

**①** reworked to Cargo Workspace, thanks to 洛佳 (Luo Ĵia)

- $\triangleright$  got rid of a lot of boilerplate
- ▶ build speed increased with shared cache
- $\triangleright$  can still be built from top level or board dir running make

 $\bullet$  removed FSP bits and everything but Allwinner D1 (sunxi/nezha)  $\blacktriangleright$  references kept in a graveyard.md for revival

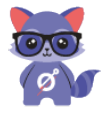

**①** reworked to Cargo Workspace, thanks to 洛佳 (Luo Ĵia)

- $\triangleright$  got rid of a lot of boilerplate
- ▶ build speed increased with shared cache
- $\triangleright$  can still be built from top level or board dir running make

 $\Theta$  removed FSP bits and everything but Allwinner D1 (sunxi/nezha)  $\blacktriangleright$  references kept in a graveyard.md for revival

 $\bigodot$  main focus is on RISC-V now

 $\bf{O}$  build setup based on xtask

 $\bigodot$  driver model discarded in favor of Rust embedded-hall

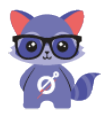

**①** reworked to Cargo Workspace, thanks to 洛佳 (Luo Ĵia)

- $\triangleright$  got rid of a lot of boilerplate
- ▶ build speed increased with shared cache
- $\triangleright$  can still be built from top level or board dir running make

 $\bullet$  removed FSP bits and everything but Allwinner D1 (sunxi/nezha)  $\blacktriangleright$  references kept in a graveyard.md for revival

 $\bigodot$  main focus is on RISC-V now

 $\bf{O}$  build setup based on xtask

 $\bigodot$  driver model discarded in favor of Rust embedded-hall

Website and documentation are being worked on.

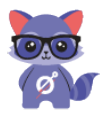

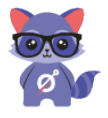

\$ git diff --stat 9b1614cc..ee205123 | tail -n1 23 files changed, 2 insertions(+), 13005 deletions(-)

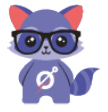

- \$ git diff --stat 9b1614cc..ee205123 | tail -n1 23 files changed, 2 insertions(+), 13005 deletions(-)
- \$ git show --stat c0061370 | tail -n1 139 files changed, 1 insertion(+), 37399 deletions(-)

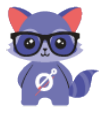

- \$ git diff --stat 9b1614cc..ee205123 | tail -n1 23 files changed, 2 insertions(+), 13005 deletions(-)
- \$ git show --stat c0061370 | tail -n1 139 files changed, 1 insertion(+), 37399 deletions(-)
- \$ git diff --stat 85f8dc9b..04d750f2 | tail -n1 69 files changed, 5 insertions(+), 7062 deletions(-)

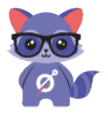

- \$ git diff --stat 9b1614cc..ee205123 | tail -n1 23 files changed, 2 insertions(+), 13005 deletions(-)
- \$ git show --stat c0061370 | tail -n1 139 files changed, 1 insertion(+), 37399 deletions(-)
- \$ git diff --stat 85f8dc9b..04d750f2 | tail -n1 69 files changed, 5 insertions(+), 7062 deletions(-)

Removals are documented in graveyard.md.

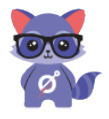

### Firmware Matryoshka

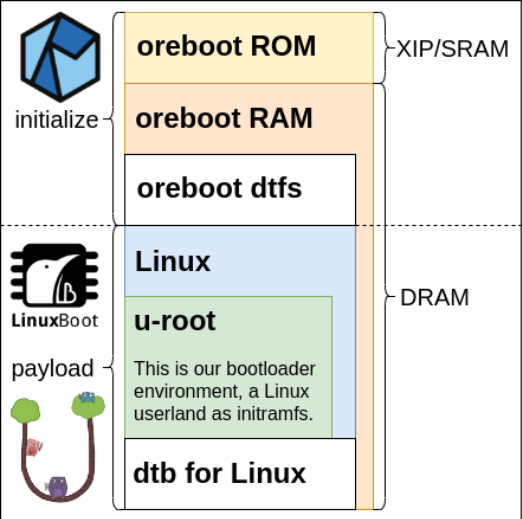

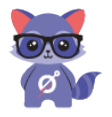

### Firmware Matryoshka

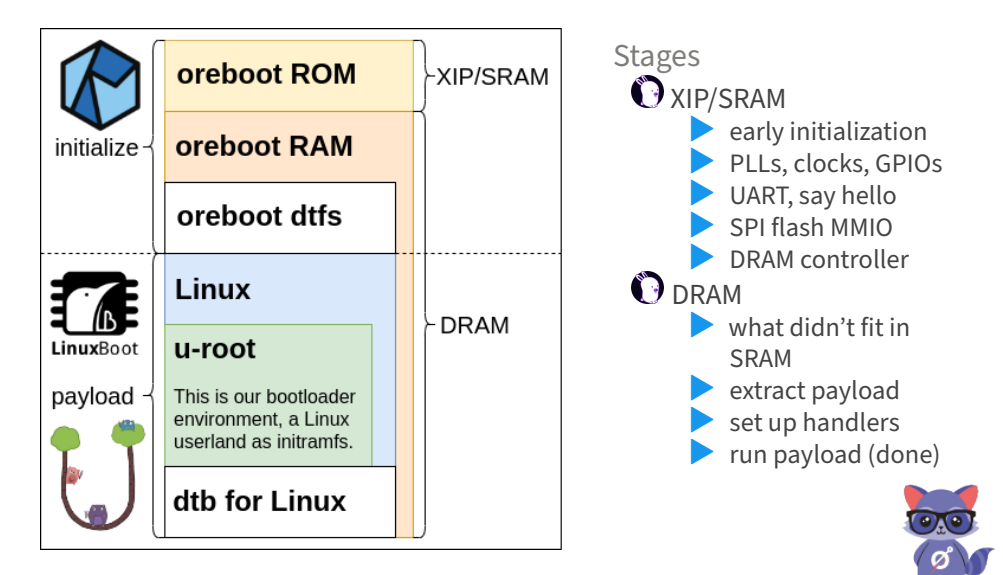

Firmware Runtime Services

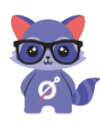

### Benefits

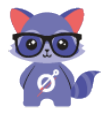

### Benefits

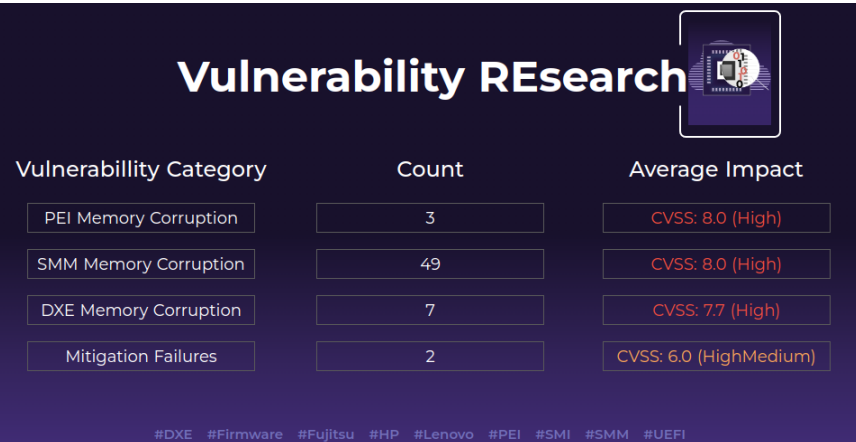

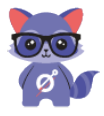

### Benefits

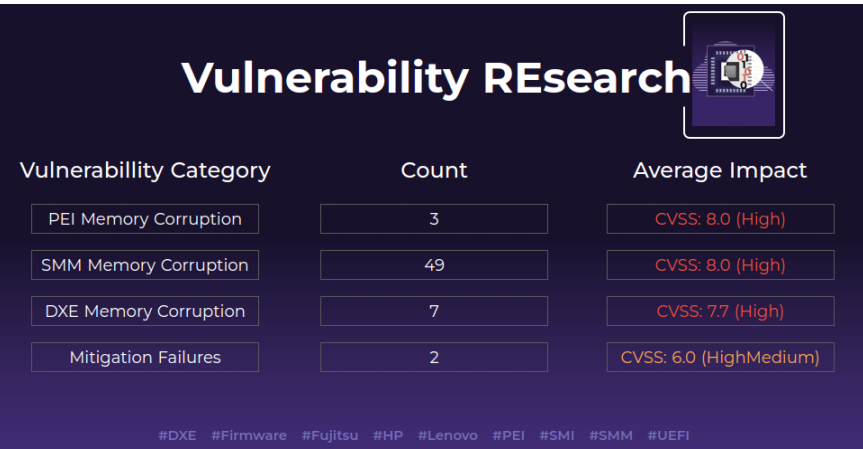

… for attackers ‑ whoops! Closed source means we can hardly fix issues on our own, while OEMs are slow to push out updates.

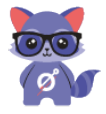

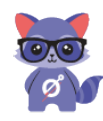

RISC‑V *Runtime Services* are listed in the **platform spec**, referencing the **SBI spec**.

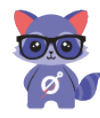

RISC‑V *Runtime Services* are listed in the **platform spec**, referencing the **SBI spec**.

The SBI (*Supervisor Binary Interface*) spec is a living document: https://github.com/riscv‑non‑isa/riscv‑sbi‑doc

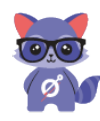

RISC‑V *Runtime Services* are listed in the **platform spec**, referencing the **SBI spec**.

The SBI (*Supervisor Binary Interface*) spec is a living document: https://github.com/riscv‑non‑isa/riscv‑sbi‑doc

It defines extensions and functions similar to system calls.

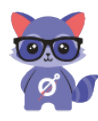

RISC‑V *Runtime Services* are listed in the **platform spec**, referencing the **SBI spec**.

The SBI (*Supervisor Binary Interface*) spec is a living document: https://github.com/riscv‑non‑isa/riscv‑sbi‑doc

It defines extensions and functions similar to system calls.

Arguments and extension/function are passed through *A* (argument) registers.

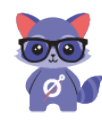

RISC‑V *Runtime Services* are listed in the **platform spec**, referencing the **SBI spec**.

The SBI (*Supervisor Binary Interface*) spec is a living document: https://github.com/riscv‑non‑isa/riscv‑sbi‑doc

It defines extensions and functions similar to system calls.

Arguments and extension/function are passed through *A* (argument) registers.

Then the call is performed via the ECALL instruction.

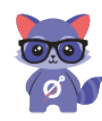

RISC‑V *Runtime Services* are listed in the **platform spec**, referencing the **SBI spec**.

The SBI (*Supervisor Binary Interface*) spec is a living document: https://github.com/riscv‑non‑isa/riscv‑sbi‑doc

It defines extensions and functions similar to system calls.

Arguments and extension/function are passed through *A* (argument) registers.

Then the call is performed via the ECALL instruction.

Example, writing a **B** character to the serial console:

```
li a0, 'B' # argument
li a7, 0x01 # extension "console putchar"
ecall
```
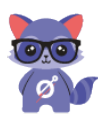

RISC‑V *Runtime Services* are listed in the **platform spec**, referencing the **SBI spec**.

The SBI (*Supervisor Binary Interface*) spec is a living document: https://github.com/riscv‑non‑isa/riscv‑sbi‑doc

It defines extensions and functions similar to system calls.

Arguments and extension/function are passed through *A* (argument) registers.

Then the call is performed via the ECALL instruction.

Example, writing a **B** character to the serial console:

li a0, 'B' # argument li a7, 0x01 # extension "console putchar" ecall

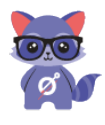

Ports need to be written per platform (core/SoC/board).

OpenSBI

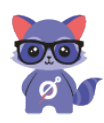

OpenSBI An SBI written in C: https://github.com/riscv‑software‑src/opensbi

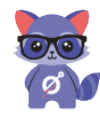

### OpenSBI

An SBI written in C: https://github.com/riscv‑software‑src/opensbi

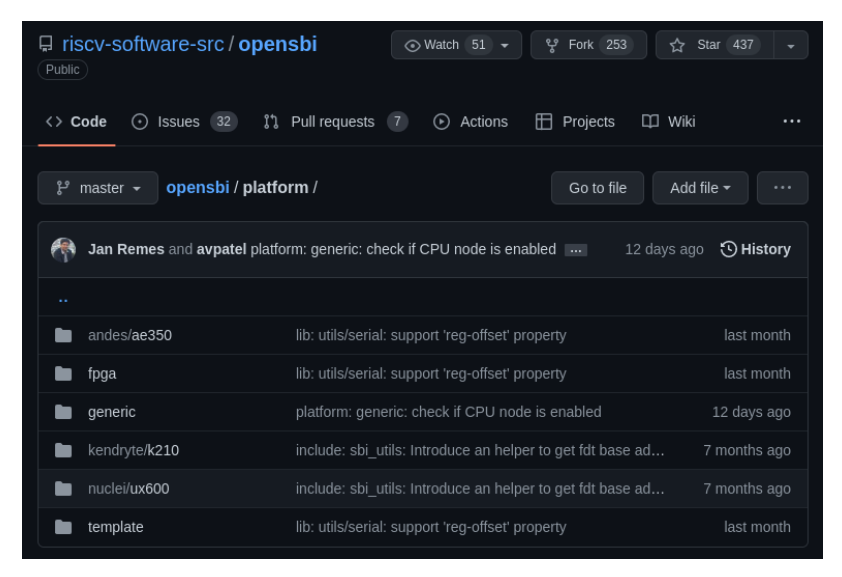

Rust<br>SBI

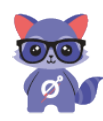

Rust<br>SBI

library for implementing a specific platform SBI solves the abstraction issue based on Rust embedded-hal

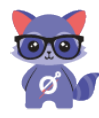

### Rust  $SBI$

library for implementing a specific platform SBI solves the abstraction issue based on Rust embedded-hal

*This library adapts to embedded Rust's embedded-hal crate to provide basic SBI features. When building for own platform, im‑ plement traits in this library and pass them to the functions begin with init.*

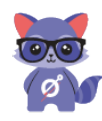

## Rust  $SBI$

library for implementing a specific platform SBI solves the abstraction issue based on Rust embedded-hal

*This library adapts to embedded Rust's embedded-hal crate to provide basic SBI features. When building for own platform, im‑ plement traits in this library and pass them to the functions begin with init.*

When handlers are set up, call enter\_privileged to enter the OS in S‑Mode.

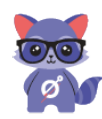

### Rust  $SBI$

library for implementing a specific platform SBI solves the abstraction issue based on Rust embedded-hal

*This library adapts to embedded Rust's embedded-hal crate to provide basic SBI features. When building for own platform, im‑ plement traits in this library and pass them to the functions begin with init.*

When handlers are set up, call enter\_privileged to enter the OS in S‑Mode.

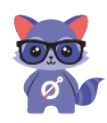

https://docs.rs/rustsbi/latest/rustsbi/

Porting sunxi/nezha

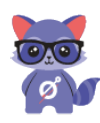

## Allwinner Nezha Board

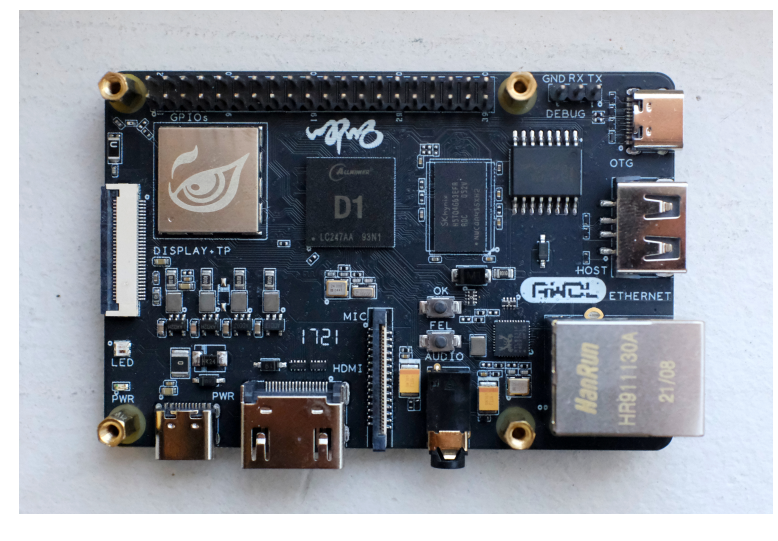

https://linux‑sunxi.org/Allwinner\_Nezha

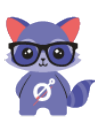

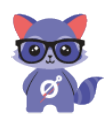

The mask ROM loads a blob from SPI NOR/NAND, eMMC or SD card into SRAM (32K). It has to start with a specific header.

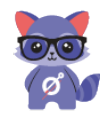

The mask ROM loads a blob from SPI NOR/NAND, eMMC or SD card into SRAM (32K). It has to start with a specific header.

SRAM Stage

Boot from flash and DRAM init were prototyped separately: https://github.com/luojia65/test-d1-flash-bare/

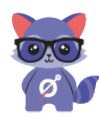

The mask ROM loads a blob from SPI NOR/NAND, eMMC or SD card into SRAM (32K). It has to start with a specific header.

### SRAM Stage

Boot from flash and DRAM init were prototyped separately: https://github.com/luojia65/test-d1-flash-bare/ It has been copied and developed further in oreboot: src/mainboard/sunxi/nezha/bt0

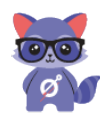

The mask ROM loads a blob from SPI NOR/NAND, eMMC or SD card into SRAM (32K). It has to start with a specific header.

### SRAM Stage

Boot from flash and DRAM init were prototyped separately: https://github.com/luojia65/test-d1-flash-bare/ It has been copied and developed further in oreboot: src/mainboard/sunxi/nezha/bt0

Payloader Stage

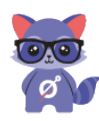

The mask ROM loads a blob from SPI NOR/NAND, eMMC or SD card into SRAM (32K). It has to start with a specific header.

#### SRAM Stage

Boot from flash and DRAM init were prototyped separately: https://github.com/luojia65/test-d1-flash-bare/ It has been copied and developed further in oreboot: src/mainboard/sunxi/nezha/bt0

Payloader Stage First RustSBI implementation in oreboot is for Allwinner Nezha (D1): src/mainboard/sunxi/nezha/main

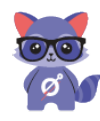

The mask ROM loads a blob from SPI NOR/NAND, eMMC or SD card into SRAM (32K). It has to start with a specific header.

#### SRAM Stage

Boot from flash and DRAM init were prototyped separately: https://github.com/luojia65/test-d1-flash-bare/ It has been copied and developed further in oreboot: src/mainboard/sunxi/nezha/bt0

### Payloader Stage

First RustSBI implementation in oreboot is for Allwinner Nezha (D1): src/mainboard/sunxi/nezha/main

**Status** We can boot Linux. \o/

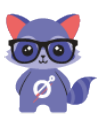

The mask ROM loads a blob from SPI NOR/NAND, eMMC or SD card into SRAM (32K). It has to start with a specific header.

#### SRAM Stage

Boot from flash and DRAM init were prototyped separately: https://github.com/luojia65/test-d1-flash-bare/ It has been copied and developed further in oreboot: src/mainboard/sunxi/nezha/bt0

### Payloader Stage

First RustSBI implementation in oreboot is for Allwinner Nezha (D1): src/mainboard/sunxi/nezha/main

**Status** We can boot Linux. \o/ And xv6, MnemOS, r9 ‑ with even more to come.

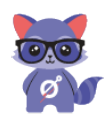

### RustSBI in oreboot: example

```
pub fn sbi exec(payload offset: usize, dtb offset: usize) -> ! {
   let hartid = riscv::register::mhartid::read();
    init_pmp();
    init_csrs();
   runtime::init();
    if hartid == 0 {
        init_plic();
        peripheral::init_peripheral();
    }
    delegate_interrupt_exception();
    // NOTE: This sets up handlers for SBI calls and traps
    execute_supervisor(payload_offset, hartid, dtb_offset)
}
```
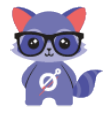

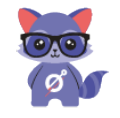

We are very grateful for **RustSBI**. It makes our life a lot easier. :) Mr Yang Derui, Vivian Wang and Luo Jia helped us out to get going.

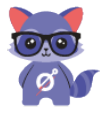

We are very grateful for **RustSBI**. It makes our life a lot easier. :) Mr Yang Derui, Vivian Wang and Luo Jia helped us out to get going.

Paul Ruizendaal translated the DRAM init from an assembly dump to C, which we in turn based our Rust implementation on. Mimoja wrote and ran a full DRAM test ranging over the entire address space.

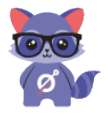

We are very grateful for **RustSBI**. It makes our life a lot easier. :) Mr Yang Derui, Vivian Wang and Luo Jia helped us out to get going.

Paul Ruizendaal translated the DRAM init from an assembly dump to C, which we in turn based our Rust implementation on. Mimoja wrote and ran a full DRAM test ranging over the entire address space.

Samuel Holland took the effort to pick up Allwinner's BSP, work out changes for mainline, and upstream patches to U‑Boot, OpenSBI and Linux, joined our Nezha online community meetup, and continuously helped us out when we had questions or ran into issues.

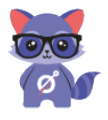

We are very grateful for **RustSBI**. It makes our life a lot easier. :) Mr Yang Derui, Vivian Wang and Luo Jia helped us out to get going.

Paul Ruizendaal translated the DRAM init from an assembly dump to C, which we in turn based our Rust implementation on. Mimoja wrote and ran a full DRAM test ranging over the entire address space.

Samuel Holland took the effort to pick up Allwinner's BSP, work out changes for mainline, and upstream patches to U‑Boot, OpenSBI and Linux, joined our Nezha online community meetup, and continuously helped us out when we had questions or ran into issues.

Michael Engel ported xv6 to the D1, which made a nice and small test payload.

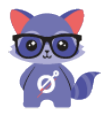

We are very grateful for **RustSBI**. It makes our life a lot easier. :) Mr Yang Derui, Vivian Wang and Luo Jia helped us out to get going.

Paul Ruizendaal translated the DRAM init from an assembly dump to C, which we in turn based our Rust implementation on. Mimoja wrote and ran a full DRAM test ranging over the entire address space.

Samuel Holland took the effort to pick up Allwinner's BSP, work out changes for mainline, and upstream patches to U‑Boot, OpenSBI and Linux, joined our Nezha online community meetup, and continuously helped us out when we had questions or ran into issues.

Michael Engel ported xv6 to the D1, which made a nice and small test payload.

The D1 Mainline Telegram group with all its members had always been supportive.

Special shoutout to Pierce who kept believing in our success!

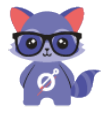

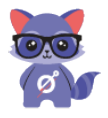

**let** b = f.copy\_into([(o >> 16) **as** u8, (o >> 8) **as** u8 % 256, o **as** u8 % 256]);

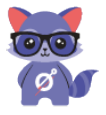

**let** b = f.copy\_into([(o >> 16) **as** u8, (o >> 8) **as** u8 % 256, o **as** u8 % 256]);

Rust analyzer says something about 256 being too much for u8.

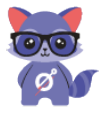

**let** b = f.copy\_into([(o >> 16) **as** u8, (o >> 8) **as** u8 % 256, o **as** u8 % 256]); Rust analyzer says something about 256 being too much for u8.

**let** b = f.copy\_into([(o >> 16) **as** u8, (o >> 8) **as** u8 % 255, o **as** u8 % 255]);

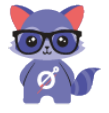

**let** b = f.copy\_into([(o >> 16) **as** u8, (o >> 8) **as** u8 % 256, o **as** u8 % 256]); Rust analyzer says something about 256 being too much for u8. **let** b = f.copy\_into([(o >> 16) **as** u8, (o >> 8) **as** u8 % 255, o **as** u8 % 255]); Kernel won't come up. Some long hours at OSF hackathon reveal: We are off by  $f100$ .

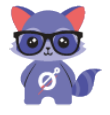

**let** b = f.copy\_into([(o >> 16) **as** u8, (o >> 8) **as** u8 % 256, o **as** u8 % 256]); Rust analyzer says something about 256 being too much for u8. **let** b = f.copy\_into([(o >> 16) **as** u8, (o >> 8) **as** u8 % 255, o **as** u8 % 255]); Kernel won't come up. Some long hours at OSF hackathon reveal: We are off by  $f100$ .

**let**  $b = f.copy\_into([o >> 16) as  $u8$ , (o >> 8) as  $u8$ , o as  $u8$ ]);$ 

After another hour of looking again, we managed to figure it out and learned that Rust already drops the higher bits for foo as u8.

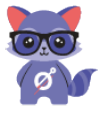

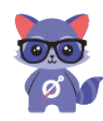

Unable to handle kernel paging request at virtual address fffffff92f74c2ba Oops [#1] Modules linked in: CPU: 0 PID: 103 Comm: kworker/0:0 Not tainted 5.19.0-rc1-14138-g4e54689319a7-dir6 Hardware name: Sipeed Lichee RV Dock (DT) epc : wq\_worker\_running+0xa/0x56 ra : wq\_worker\_running+0xa/0x56 epc : ffffffff80018b68 ra : ffffffff80018b68 sp : ffffffc804113e40

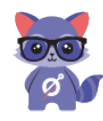

Unable to handle kernel paging request at virtual address fffffff92f74c2ba Oops [#1] Modules linked in: CPU: 0 PID: 103 Comm: kworker/0:0 Not tainted 5.19.0-rc1-14138-g4e54689319a7-dir6 Hardware name: Sipeed Lichee RV Dock (DT) epc : wq\_worker\_running+0xa/0x56 ra : wq\_worker\_running+0xa/0x56 epc : ffffffff80018b68 ra : ffffffff80018b68 sp : ffffffc804113e40

Well, that wasn't us, but it took a long time to find it.

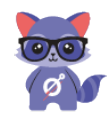

Unable to handle kernel paging request at virtual address fffffff92f74c2ba Oops [#1] Modules linked in: CPU: 0 PID: 103 Comm: kworker/0:0 Not tainted 5.19.0-rc1-14138-g4e54689319a7-dir6 Hardware name: Sipeed Lichee RV Dock (DT) epc : wq\_worker\_running+0xa/0x56 ra : wq\_worker\_running+0xa/0x56 epc : ffffffff80018b68 ra : ffffffff80018b68 sp : ffffffc804113e40

Well, that wasn't us, but it took a long time to find it.

https://github.com/rust‑embedded/riscv/pull/107 *Fix reading marchid and mimpid It seems to have been a copy‑paste error. We ran into a very nasty bug in oreboot on the Allwinner D1 (C906) where an errata patch in Linux relies on those two being zero.*

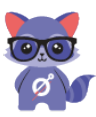

Awesome Demo

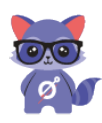

Thank you!

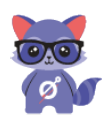